# INVOKE

# INTELLIGENT AUTOMATION

**Finance Transformation & Process Automation**

INVOKE

"BUSINESS TRANSFORMATION IS A JOURNEY; OUR MISSION IS TO MAKE IT SIMPLE. "

## EXECUTIVE SUMMARY AND BUSINESS OBJECTIVE

- § Bloomberg is in the process of identifying and implementing opportunities to optimize and enhance their finance function including but not limited to corporate and operational finance
- The objective is to gain operational efficiencies through faster/more efficient processing time, reducing cost and maintaining high quality standards to be achieve best in class finance organization goals
- Bloomberg is interested in leveraging the RPA implementation project to review the end-to-end finance processes and identify opportunities to efficiently utilize digital worker across people, process, technology and governance
	- 1. Intrinsic to the RPA project:
	- § Prioritized list of finance processes for automation
	- Automation solution roadmap to achieve defined business value
	- Implement recommended solution
	- § Optimize the business operating and governance model to ensure efficient utilization of digital worker

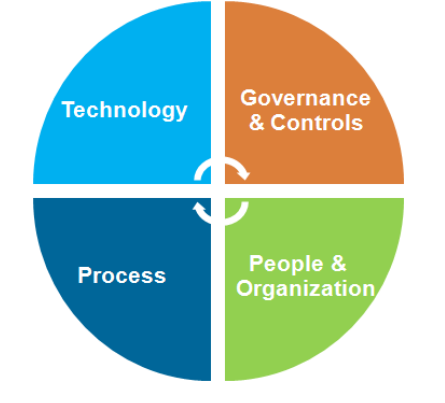

- 2. Those which are Overarching:
- § Business process improvement and standardization opportunities
- Process and finance system gaps and redundancies
- § Additional bottlenecks and inefficiencies
- § Capacity constraints

### PROCESS DISCOVERY, IDENTIFYING THE AUTOMATION OPPORTUNITY

### **OPPORTUNISTIC ( BOTTOMS UP/ TACTICAL) SPONSORED (TOP DOWN/ STRATEGIC)**

- PROCESSES ARE EVALUATED AND PRIORITIZED ON INDIVIDUAL RETURNS
- COE DRIVES PRIORITIZATION BASED ON AVAILABILITY IN CENTRAL MODEL, FEDERATED MODEL REQUIRES EACH TO HAVE ITS OWN FUNDING
- CROSS FUNCTIONAL OPPORTUNITIES ARE MOSTLY LEFT OUT

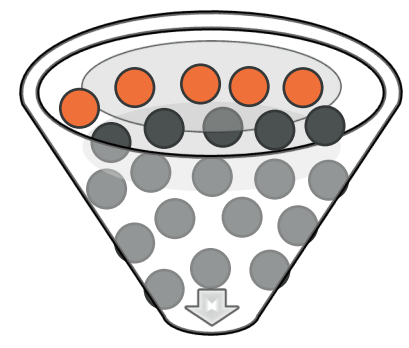

### *Learn more at https://www.invokeinc.com* <sup>3</sup> Commercial in Confidence

- INVESTMENT BASED ON TARGET, NOT BASED ON EXISTING PIPELINE
- APPROACH DRIVES SPEED AND SCALE
- INCENTIVES ALIGNED TO MOTIVATE TARGETS ACROSS MULTIPLE LOB'S
- CENTRAL FUNDING REMOVES (ONE) BARRIER FOR LINE OF BUSINESS TO JUMP ON BOARD

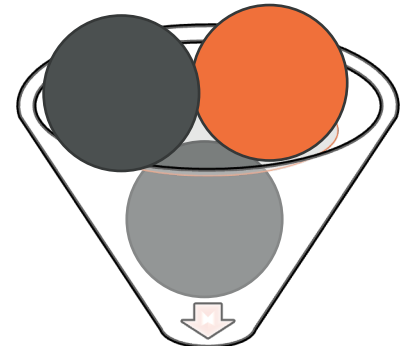

## Automation Hot Spots in Finance

### **Financial Planning & Analysis**

- Pre-population of forecasts using historical and market data
- Loading pre-populated balances into the planning system
- Creating variance reports to pre-population and actuals

### **Regulatory & Management Reporting**

- Data capture and cleansing to support automated generation of regulatory reports
- Pre-populating complex annual reporting
- Automating the preparation of management review slide decks by collecting data from multiple finance systems and reports

### **Accounting Change**

- Automating the collection of data for leases or revenue transactions
- Categorizing, summarizing and analyzing data based on history and pre-established parameters
- Producing reports for internal analysis

### **Expense Reimbursement**

- Automating policy compliance reviews
- Calculation of purchase discounts
- Compliance and management reporting
- P Card or expense program maintenance

### **Intercompany Reporting**

- Automated checking and reconciliation of intercompany balances
- Basic research and reporting for exceptions
- INVOKE Leafdreating text peption file rande email report for finance review and approval

### **Accounts Receivable Processing**

- Credit approvals and customer master file maintenance
- Order processing
- A/R cash receipts processing and sending late notices via email

#### **Accounts Payable Processing**

- Vendor set-up and maintenance
- Automating the workflow processes and approvals
- Data entry and payments preparation
- Automating processing of payments and bulk payment files for journal entries to sub systems

#### **Operational Finance and Accounting**

- Automating pricing reviews based on customer contracts and pre-approved price lists
- Calculation and processing of rebates
- Downloading of detailed monthly sales data and calculation of commissions

#### **Standard Journal Entries**

- Creation of standard monthly journal entries using prepopulated templates provided by different business users
- Performing validation analytics
- Posting to ERP

#### **Account and Bank Reconciliations**

- Automating the download of subaccount balances and bank statements
- Uploading detailed transaction data from various sub systems
- Reconciling balances and transactions to core finance sub systems

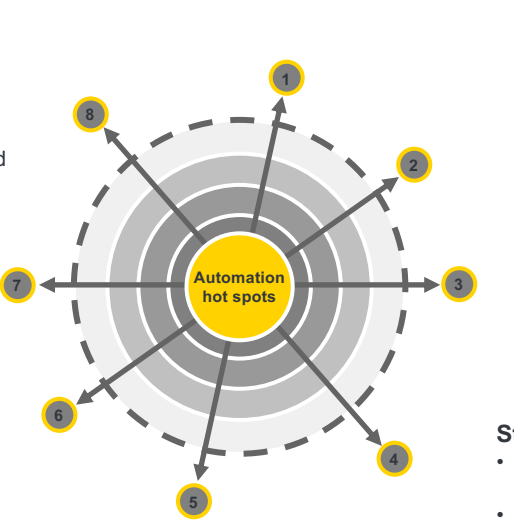

## HOW INVOKE CAN HELP

Based on the current state analysis of the Finance function landscape and understanding of IT and business desires to invest and benefits realization, Invoke can help identify and DISCOVER the process areas and Opportunities where you can

- q Leverage Intelligent automation integrating RPA solution with BPM and OCR technologies to automate the manual steps and required linkages between the existing systems . This will require comparatively lower investment and effort and faster benefits realization.
- Optimize processes by eliminating, streamlining and standardizing the current processes in scope before automating
- q Clearly define and agree upon the business operation impact and roles and responsibilities to ensure business continuity

Augmenting existing workforce with digital workers will enhance efficiency and quality of work and eliminate redundancies in the process allowing finance personnel to perform more value-added work

## Procure to Pay

## PROCURE TO PAY LANDSCAPE

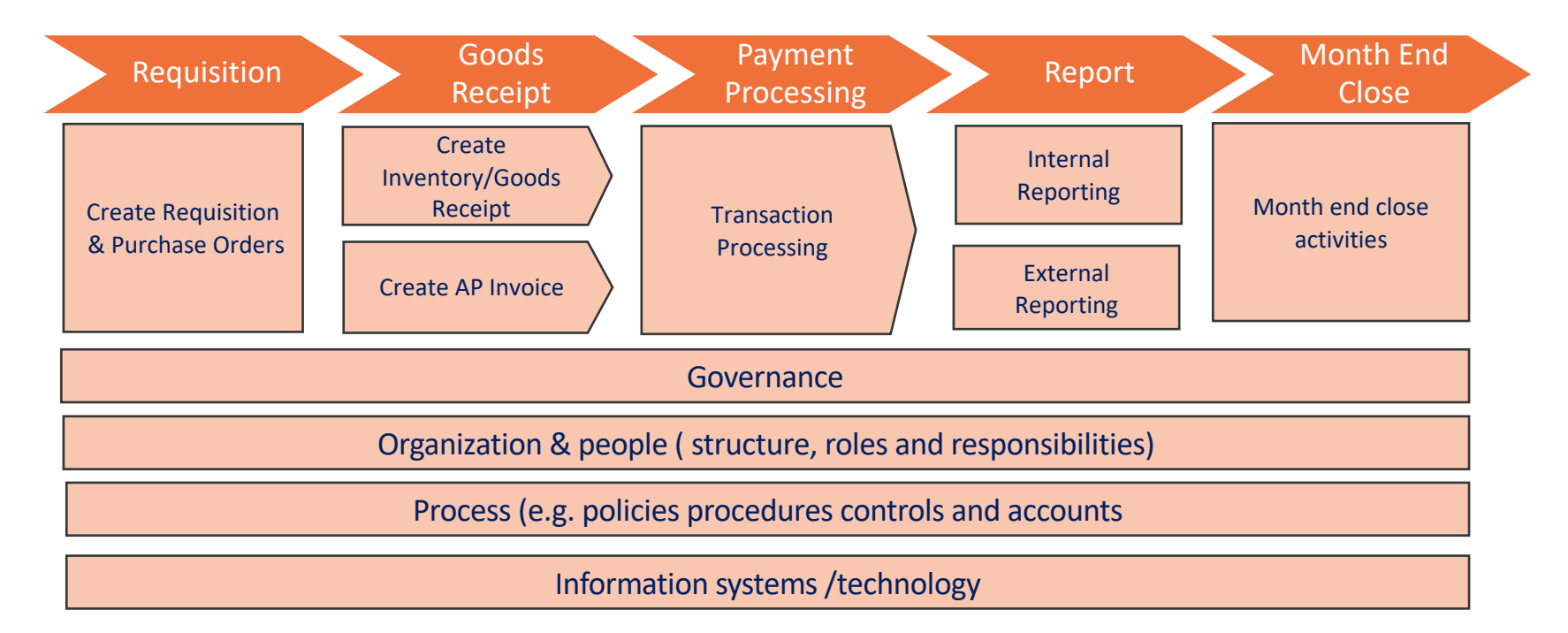

## PROCURE TO PAY

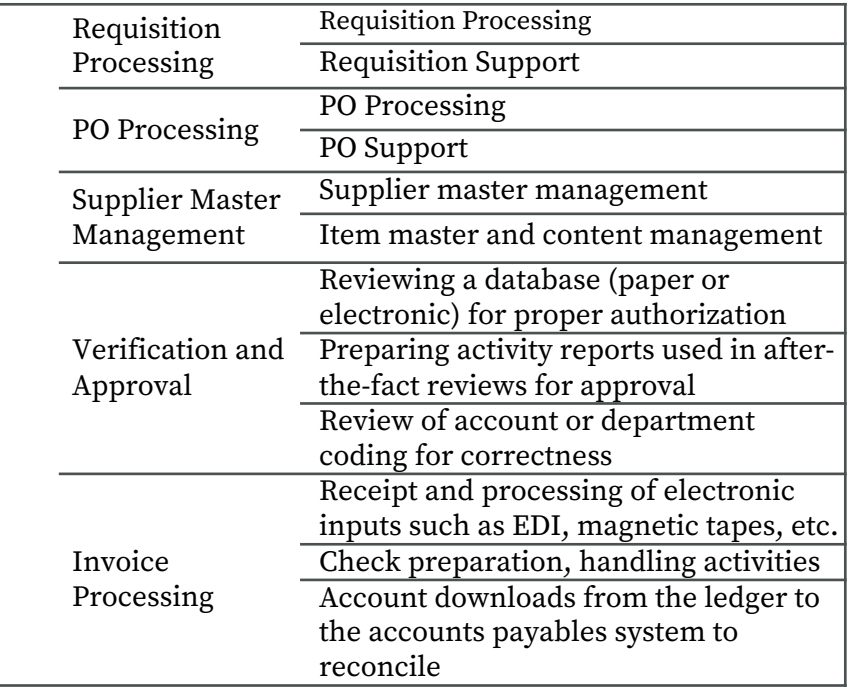

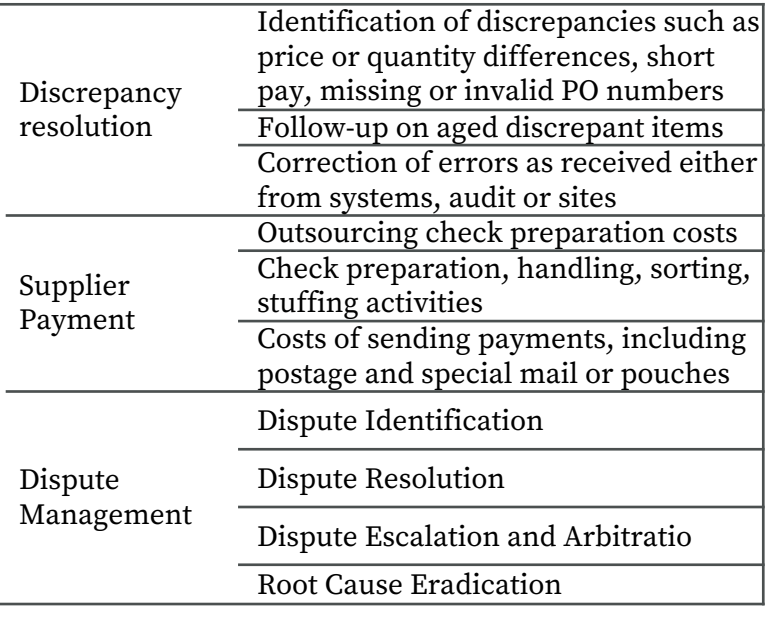

### ACCOUNT PAYABLE FUNCTION MAP

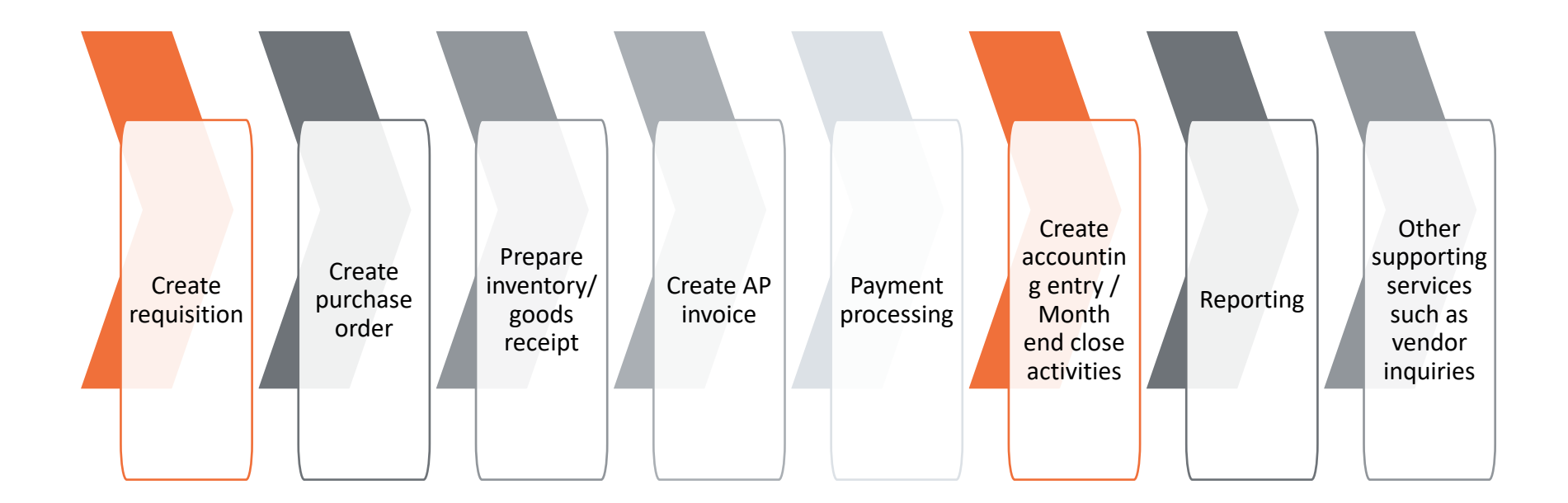

## PROCURE TO PAY

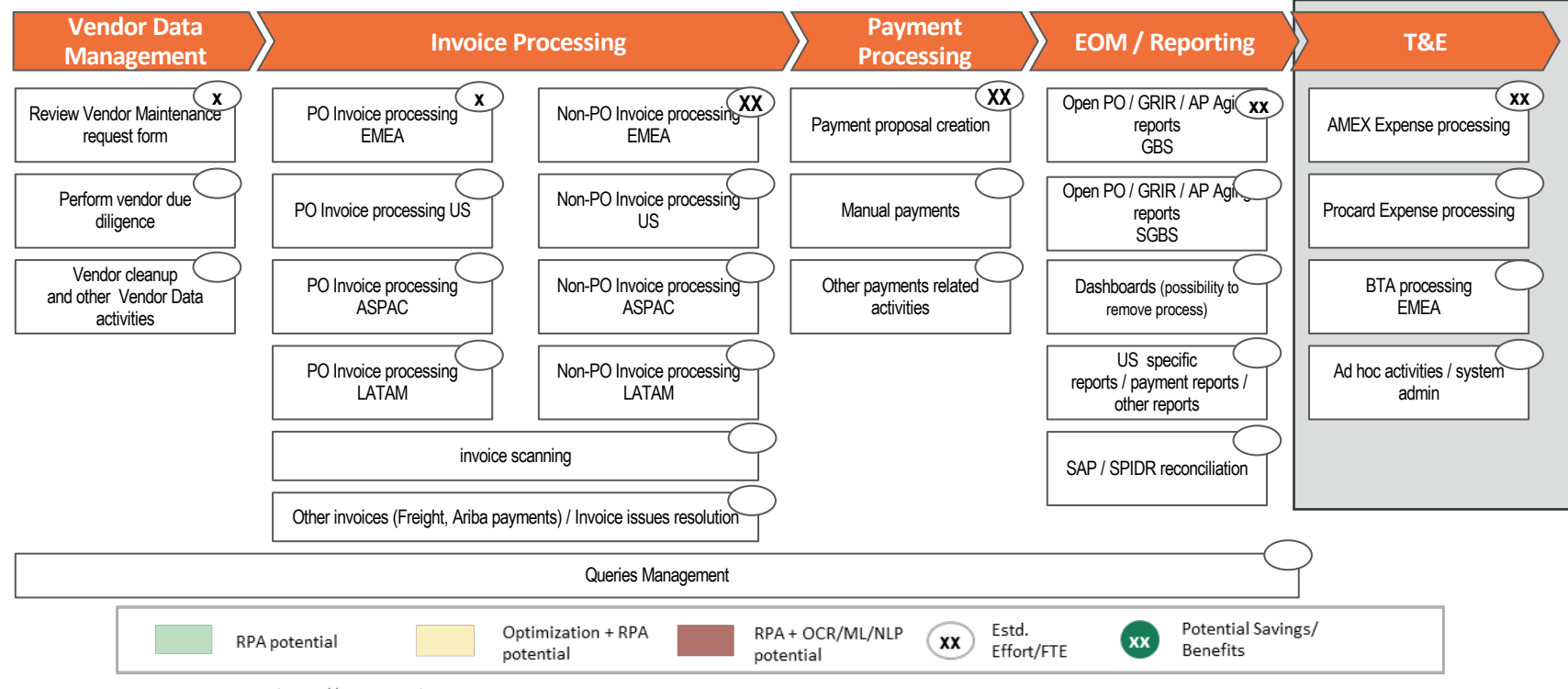

## PROCURE TO PAY – END TO END PROCESS USE CASE

### **Increased operational efficiency by 50% with end to end process automation by integrating BP and OCR technology**

**A media and communication company with multiple lines of businesses, has business operations spread across the globe and deals with millions of transactions both internally and with its vendors and customers on a daily basis** 

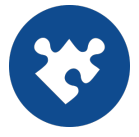

- Improve operational efficiency while freeing up time of the resources so they can focus on more value added task and customer engagement
- Create additional capacity to take on new business without investing into additional resource and facility cost
- Reduce the number of audit finding and the cost and effort on internal audit and testing.
- A solution that is robust, secure and scalable and is aligned to the corporate and business strategy

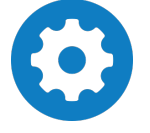

#### **Business Challenge Deployed Solution Value Realized**

- End to end automation of procure to pay process by leveraging OCR technology to translate the vendor and invoice data in multiple format and languages into a structured format that enabled the BP robot to process it
- Increased operation efficiency by higher percentage of straight through processing and reducing the number of exceptions
- Reduced the number of vendor inquiries and late payment while positively impacting the working capital
- Improved accuracy and reduced number of transaction processing errors leading to better compliance to the policy

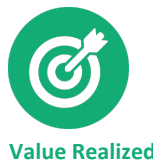

### **In 4 Months**

realized more than expected ROI

### **Reduced internal audit cost by 30%**

On manual effort spent on testing and backup documentation

### **Reallocated 20 FTEs**

to more cognitive-based tasks

## PROCURE TO PAY – END TO END PROCESS USE CASE

### **Automation of Accounts Payable Function**

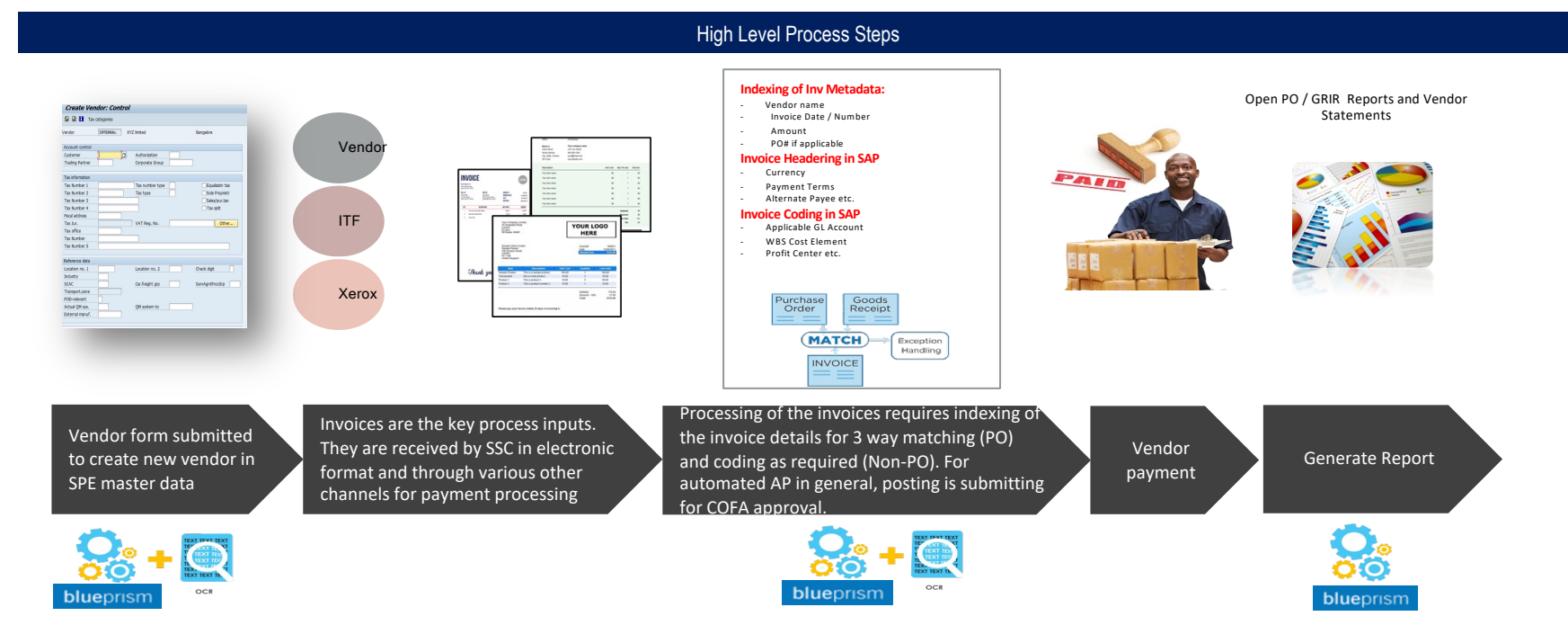

## Record to Report

## RECORD TO REPORT LANDSCAPE

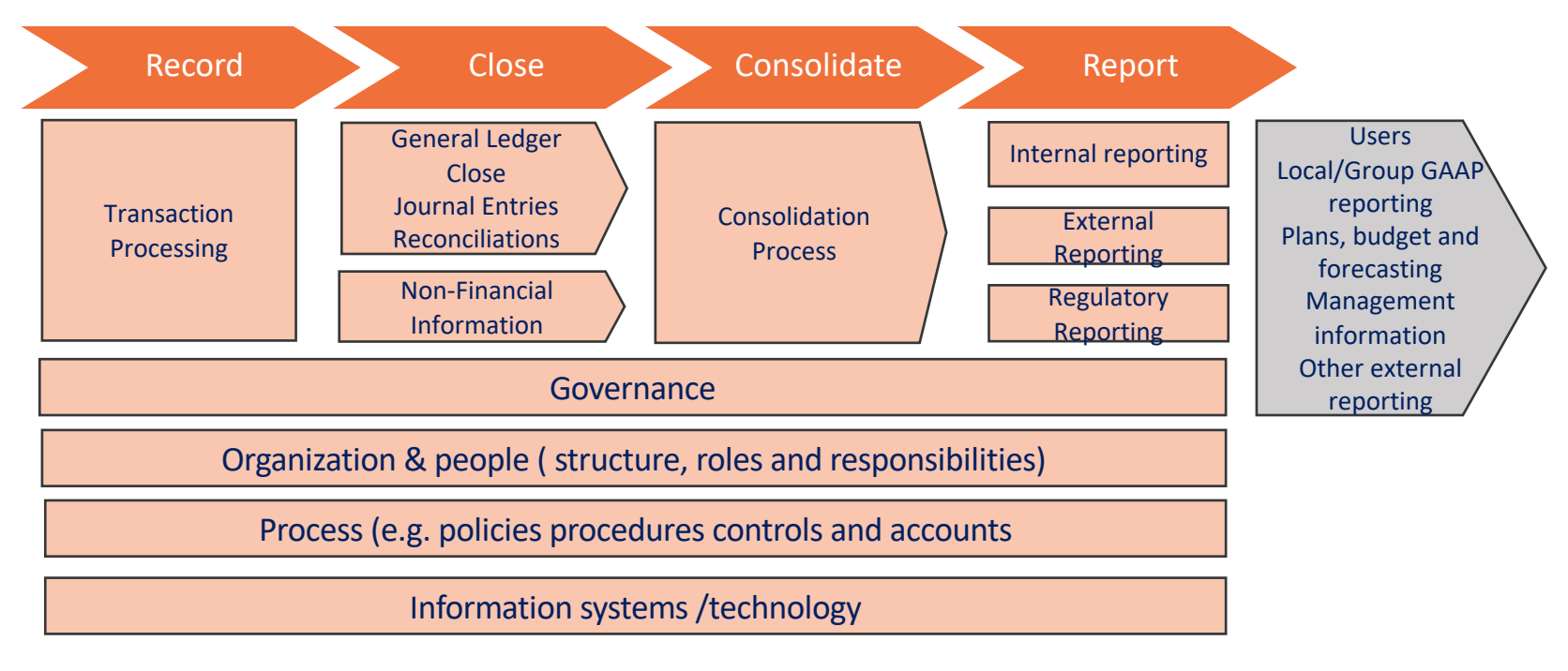

## PROCESS VALUE STREAM FOR CLOSE PROCESS

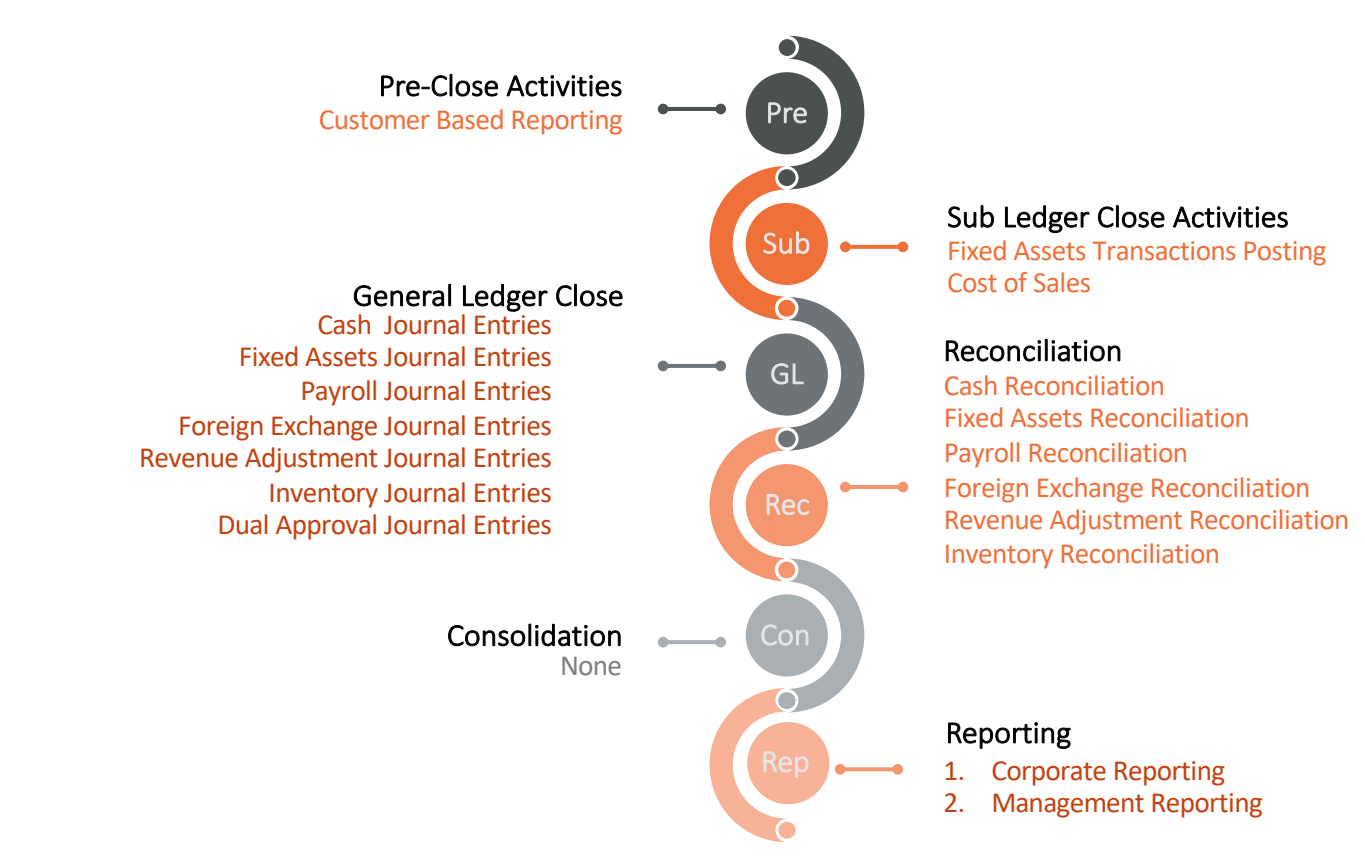

### FINANCIAL SYSTEMS MATURITY MODEL

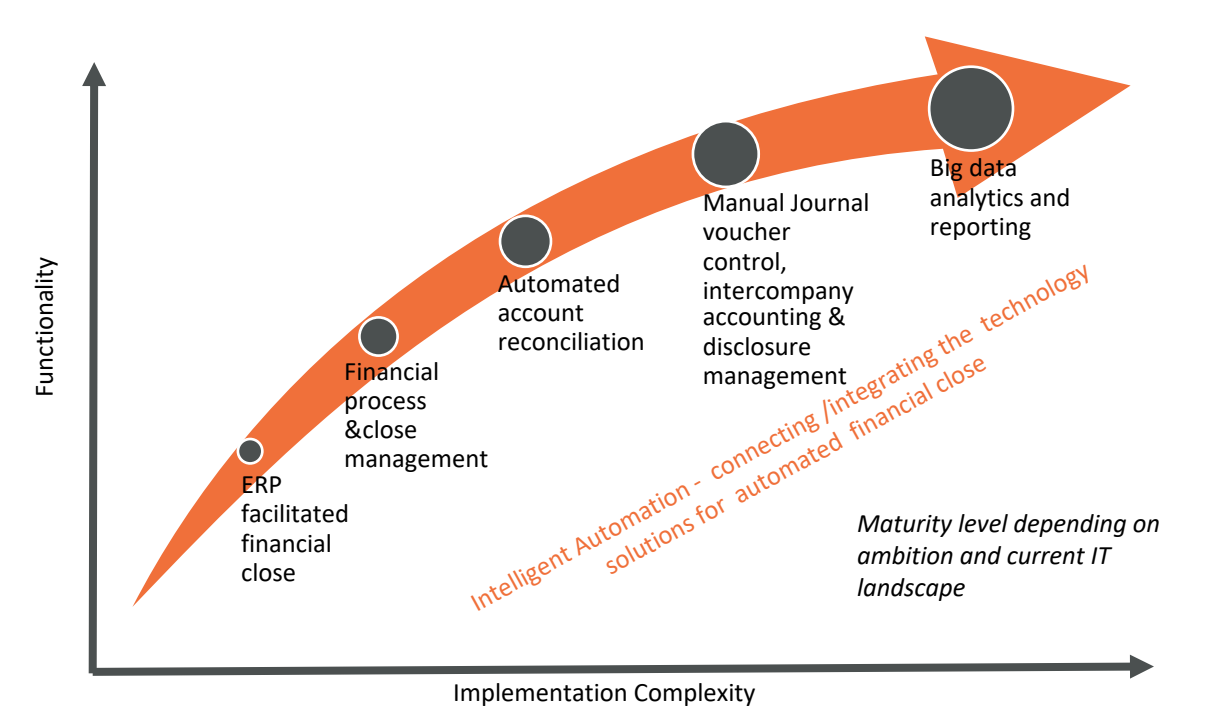

### INTEGRATED TECHNOLOGY SOLUTIONS FOR FINANCE CLOSE

*Connected RPA - Filling the "gaps" between ERP and enabling technologies* 

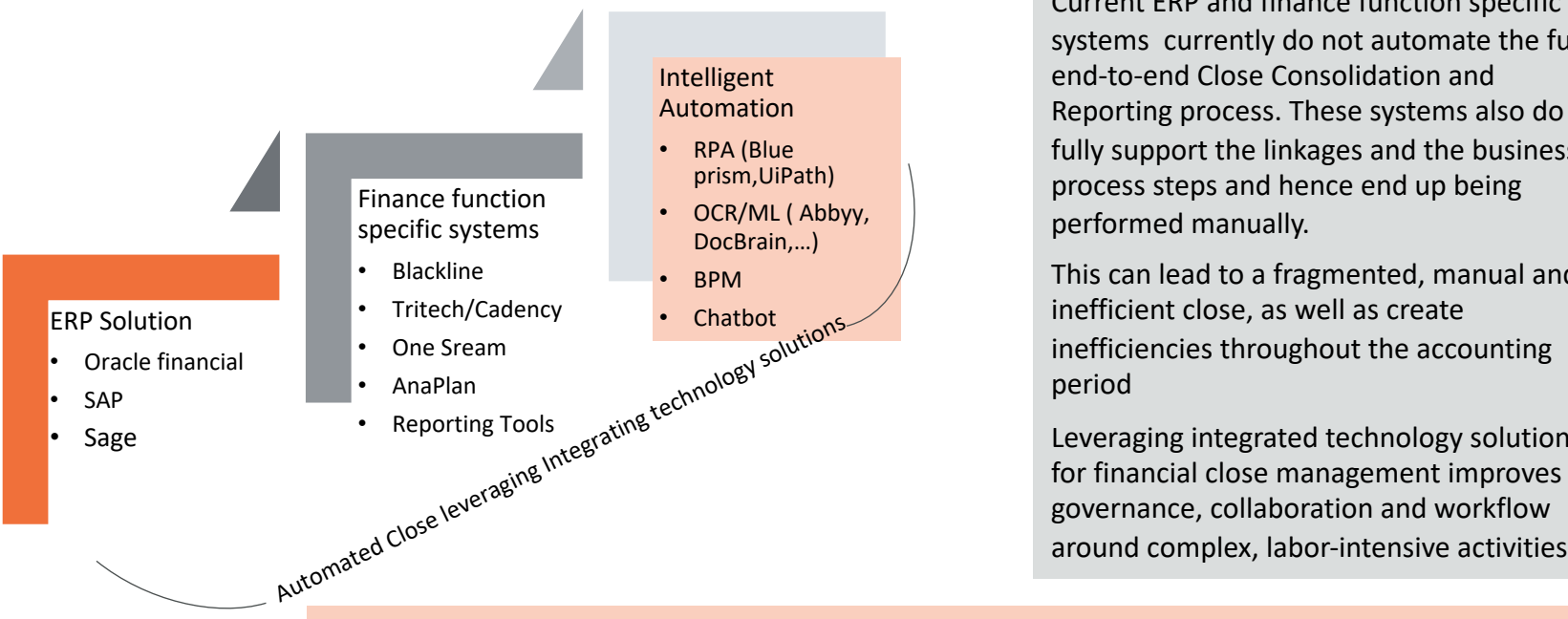

INVOKE

Current ERP and finance function specific systems currently do not automate the full end-to-end Close Consolidation and Reporting process. These systems also do not fully support the linkages and the business process steps and hence end up being performed manually.

This can lead to a fragmented, manual and inefficient close, as well as create inefficiencies throughout the accounting period

Leveraging integrated technology solutions for financial close management improves governance, collaboration and workflow

Learn more at http<mark>s: and businesses leading to efficiency, accuracy and visibility throughout the end to end close process in the topic of the topic of the topic of the topic process of the topic of the topic of the topic</mark> *Intelligent Automation tool sets plays a critical role in creating the required linkages across the systems* 

## FINANCIAL CLOSE SOLUTION COMPONENTS

### Financial Consolidation

The ability to bring together financial information from multiple GL sources, while providing for eliminations for intercompany accounting and booking for joint-venture and non-GL business units

### Financial Reporting

provides financial-accounting-based reporting to meet the demands of regulators, investors and tax authorities, and to inform the organization's operational and strategic financial management.

### Reconciliation Management

manages the financial accounting reconciliations between feeder systems, bank accounts, subledgers and the GL. It is not inclusive of vertically focused operational reconciliations (that is, financial services operational reconciliations

### Close Management

the ability to manage the FC, including activitiesspanning accounting cycles. Capabilities include the EFCA functions of close management, close"cockpits" that span ERP and post-ERP processes, and journal entry control.

### Intercompany Transaction

An EFCA function, confers the abilities to approve at a voucher level and to handle accounting transactions across multiple GLs and companies. This function works closely with intercompany reconciliation.

### Disclosure Management

the ability to support multiple regulatory requirements for disclosure reporting, including extensible Business Reporting Language (XBRLtagging. It may also provide "board book" capability and form the foundation for performance reporting within FP&A.

### GARTNER MAGIC QUADRANT – FINANCIAL CLOSE SOLUTIONS

Vendors in this Magic Quadrant vary in their ability to support different Financial Close processes and use cases. Organizations should draw up their own unique shortlists of vendors, in light of the complexity and scale of their requirement and may well want to include vendors not profiled in this Magic Quadrant.

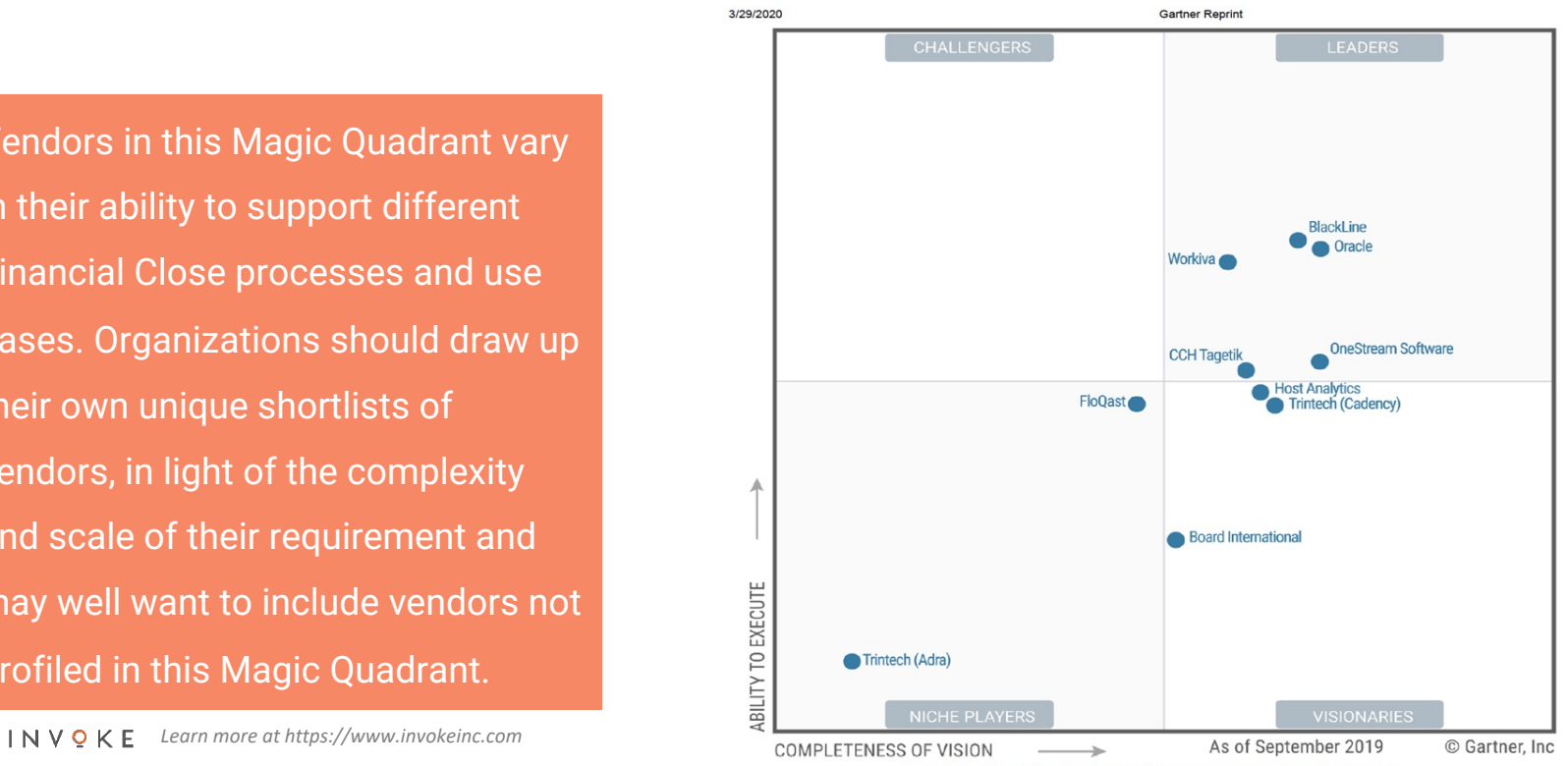

Figure 1. Magic Quadrant for Cloud Financial Close Solutions

### IN SCOPE PROCESSES

As identified and agreed upon with Sanmina in the process workshops conducted in week of Feb 3rd, 2020

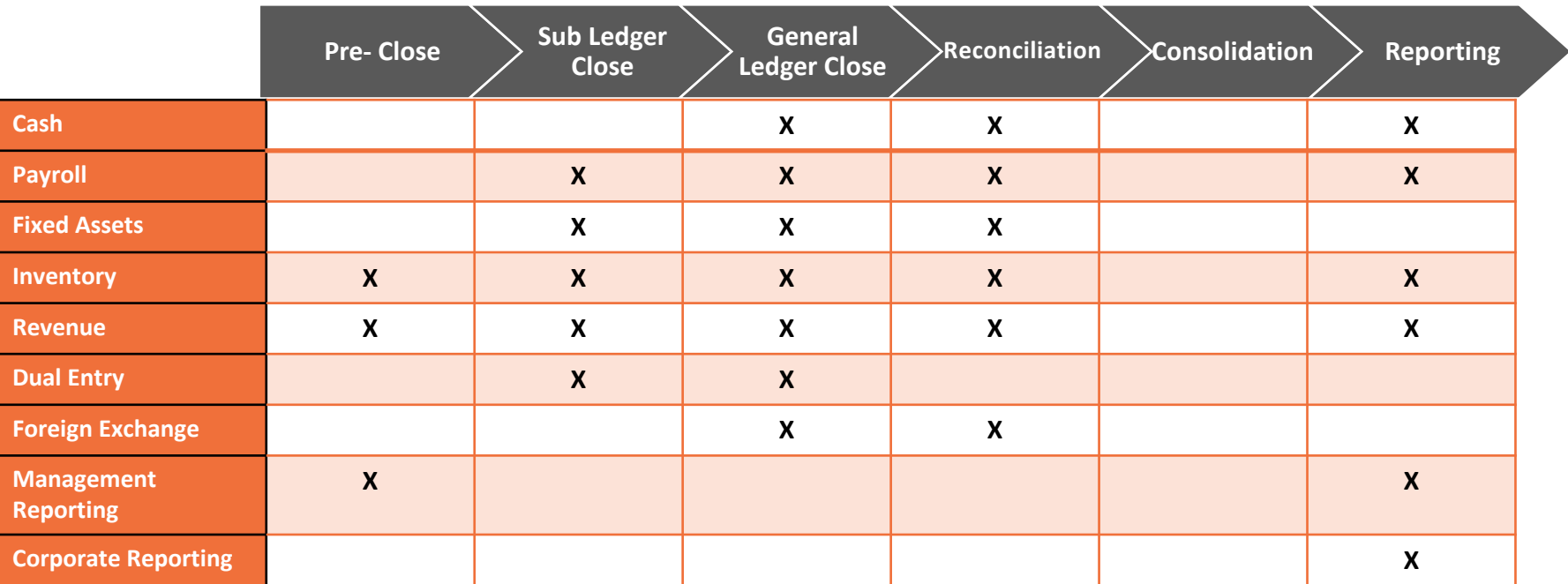

## INTELLIGENT AUTOMATION SOLUTION FOR RECORD TO REPORT

JEs & Reconciliation

Month End coordination

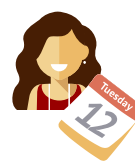

GL Coordinator **maintains the Month End Calendar**  (tasks and owners) **by uploading it on BPM**

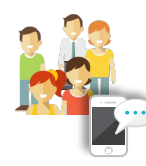

GL Accountants are **reminded of the assigned tasks** based on the calendar via an **automatic notification; escalation paths**  are activated in case task is not complete at the due date

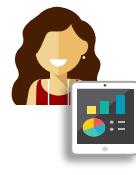

GL Coordinator **accesses real time information on the status of the activities**

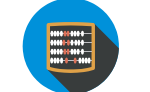

**Standard JEs are automatically prepared** and proposed to a reviewer, by **pulling data from ERP and/or other systems** and performing **calculations**

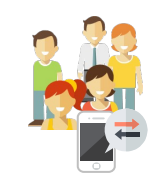

**Non-standard JE requests** such as intercompany entries are submitted to GL Accountants **via BPM,** following a **consistency check** based on business rules (e.g. on account, or procedural **intercompany calculations**); the concept JE goes through the automated approval flow and is posted

**Account reconciliations are performed by comparing data from different systems** (e.g. bank statement and bank account movements)

### TB, Reporting & Audit

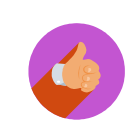

The Trial Balance is **automatically downloaded**  and **anomalies are detected by machine learning**

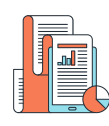

Notes to **Financial Statements**  are automatically **pre-compiled and updated**

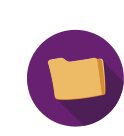

**Documents requested by Auditors are searched, classified and saved** with no need for human intervention

## AUTOMATING RECONCILIATION STEPS W/BLACKLINE

Intelligent automation solution automates all the upfront prep works that accountant perform before uploading the data into the Blackline template and also generating any customized report that accountant produce post reconciliation (Lot of it requires cutting, pasting and creating pivot tables in Microsoft Excel. Some of these activities that are performed by the automation solutions include but not limited to

- Ingesting required info/input
- Prepares the reconciling entry
- Handles the evidence
- Submits the recon to your reconciliation system of record

Additionally, if there are business process gaps that for reason cannot be addresses by Blackline, a simple automation script can help customize the solution to meet the business requirement.

The reconciliation solution can be set up separately for each account type with simple rules established and maintained by your accounting team.

## Order to Cash

## PROCESS AREA – ORDER TO CASH

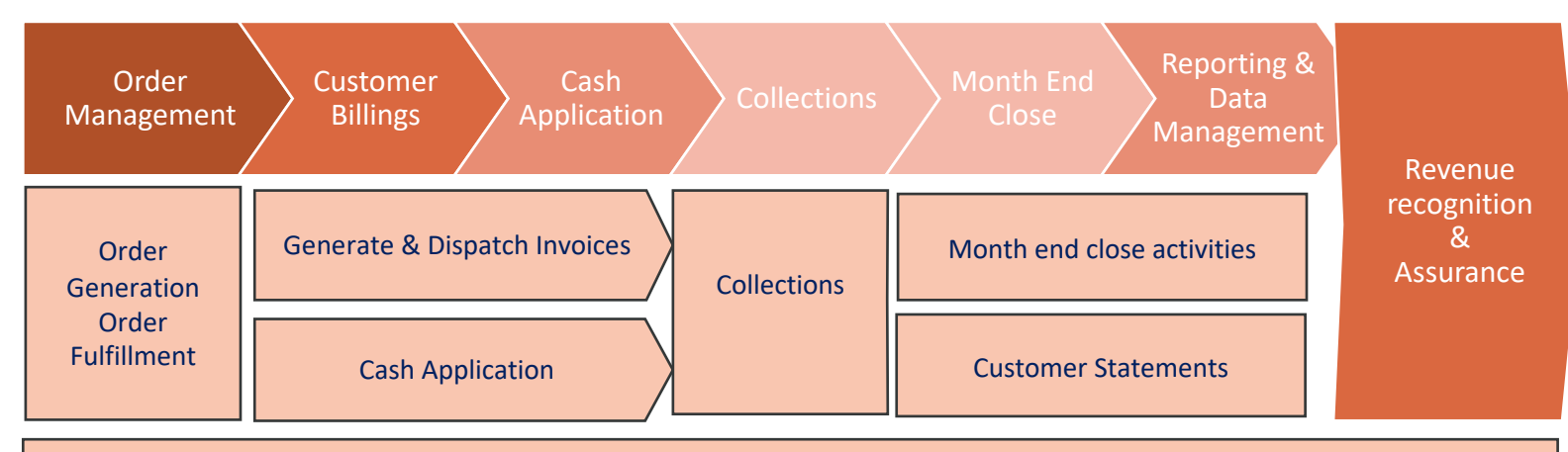

Governance

Organization & people ( structure, roles and responsibilities)

Process (e.g. policies procedures controls and accounts)

Information systems /technology

## ORDER TO CASH

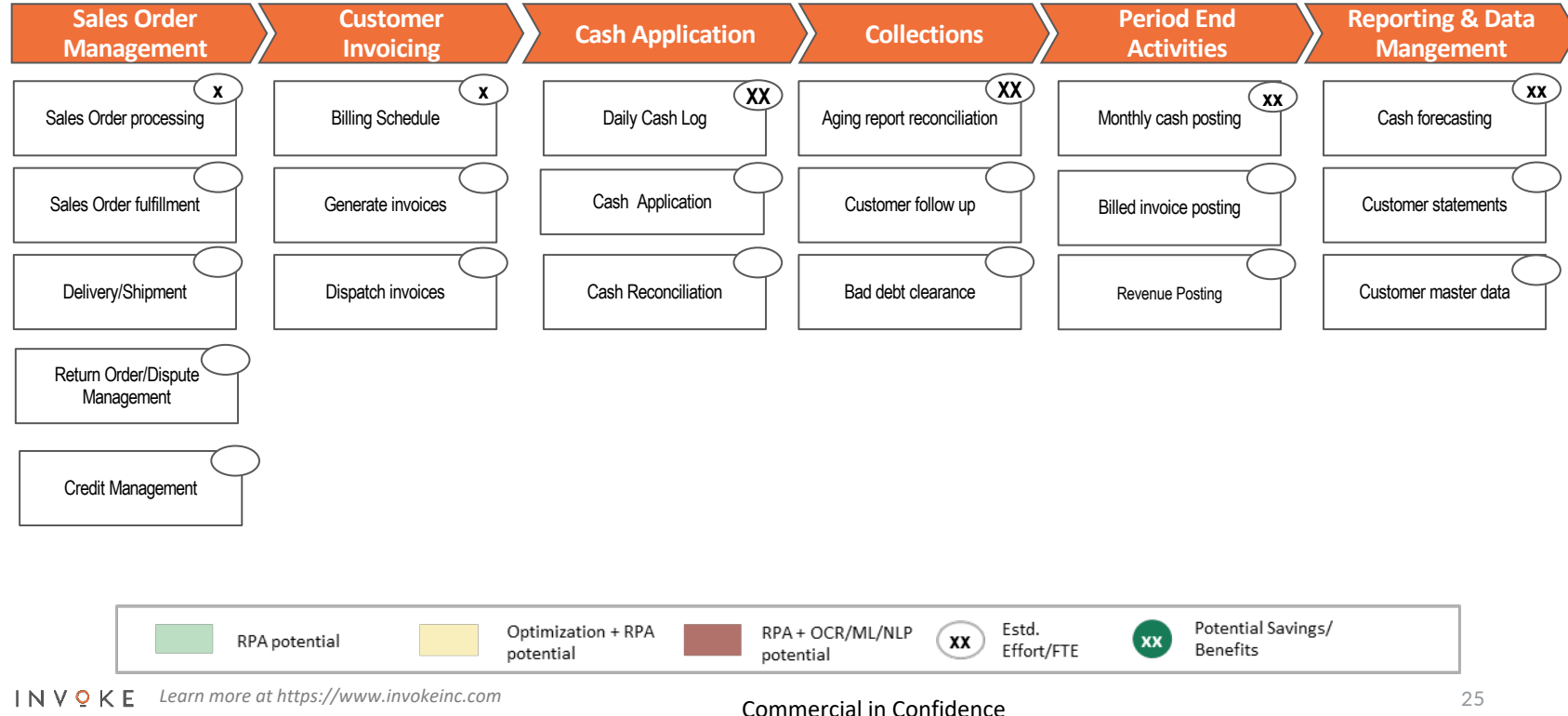

## ORDER TO CASH

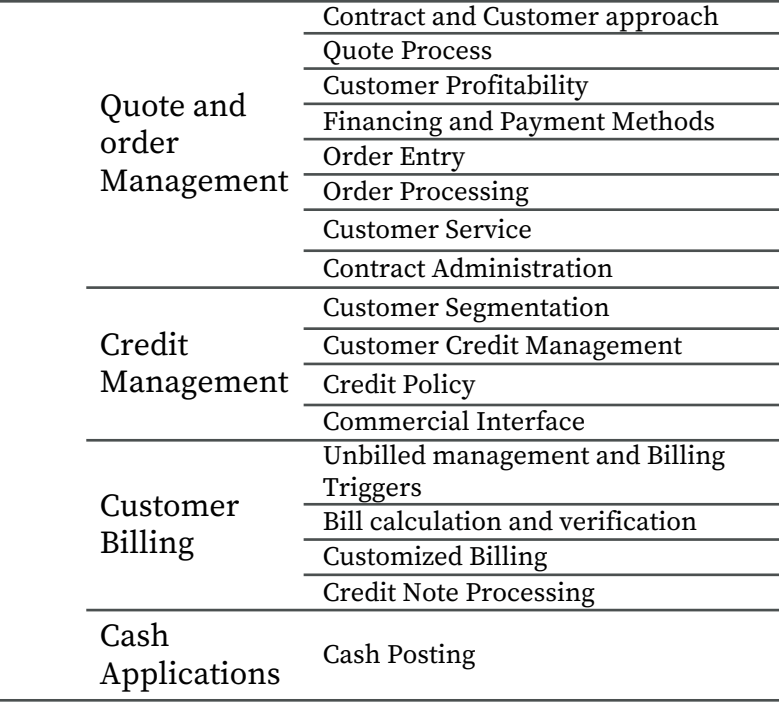

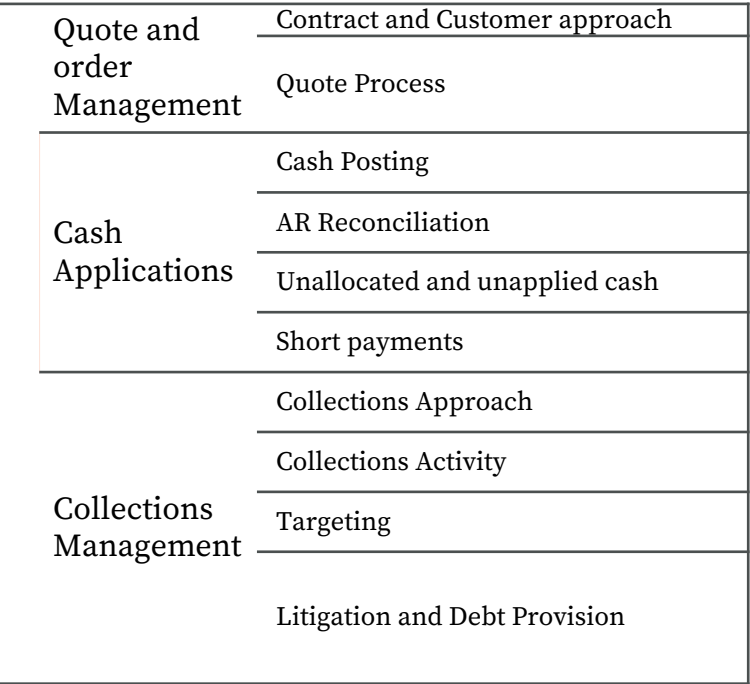

## Tax Compliance & Reporting

## TAX COMPLIANCE & REPORTING SYSTEM LANDSCAPE

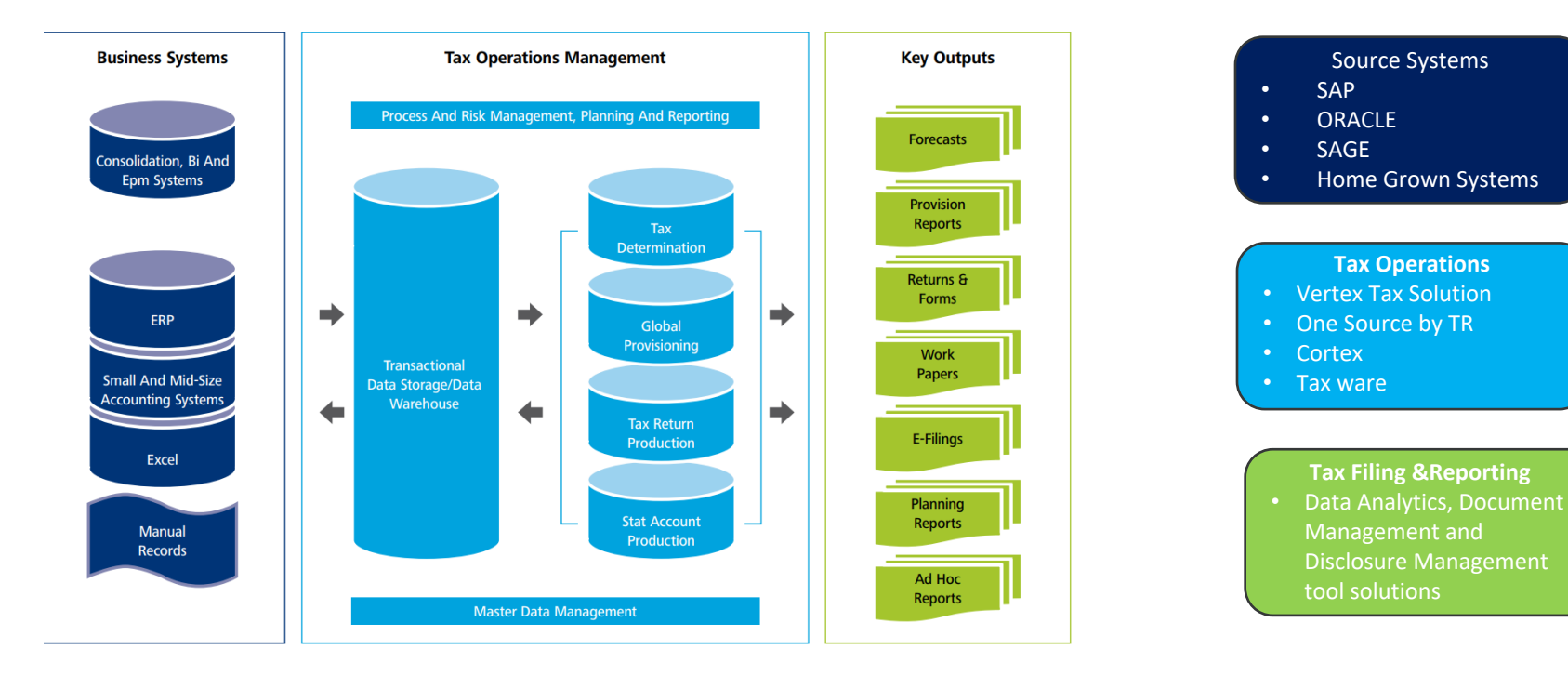

Source Systems

**Tax Operations**

**Tax Filing &Reporting**

### TAX OPERATIONS – HIGH LEVEL PROCESS MAP

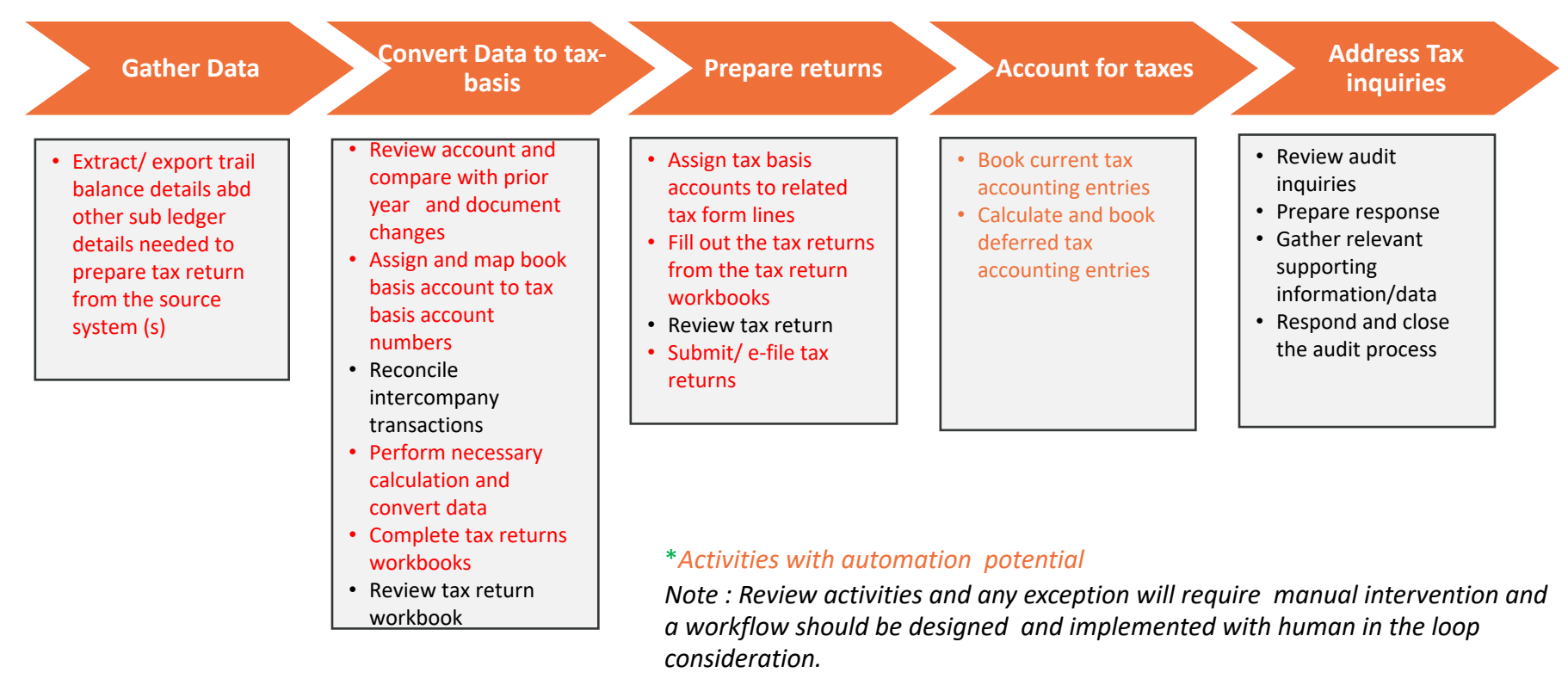

## OPPORTUNITY AREAS

### **Extracting information from systems**

- $\checkmark$  Extract book trial balance and key balances such as accruals, fixed assets, M&E or other tax sensitive
- $\sqrt{\phantom{a}}$  Accounts

### **Formatting and work paper creation**

- $\checkmark$  Formatting, cutting, pasting to get info ready to be entered into the tax computation system
- $\checkmark$  Manipulating trial balances before importing into tax tool
- $\checkmark$  Rollover balances and input into tool

### **Data validation and roll forwards**

- $\checkmark$  Validating information by referring to a checklist of items to ensure that the checklist is complete
- $\checkmark$  Fixed asset or quarterly payable roll forward

### **Inputting data into tax systems and forms**

- $\checkmark$  Entering tax data by pushing of tax specific data from a work paper into the tax application for federal, state,
- $\checkmark$  Moving trial balance data from GL into tax reporting systems
- $\checkmark$  Tax return processing

### **Generating reports**

 $\checkmark$  Download of specific reports at specified times and emailing them to stakeholders

#### **Reconciliations**

- $\checkmark$  Identify unreconciled items and send alerts
- $\checkmark$  Checking and reconciliation of various tax balances to triage exception items for review
- $\checkmark$  Reconciliation of balance and transactions in the finance system

### **Disclosures and attachments**

 $\checkmark$  Checking returns to ensure proper attachments and elections are included

### **Clearing diagnostics for eFiling**

- $\checkmark$  XML to return reconciliation
- $\checkmark$  Print or email eFiling acceptance notification or rejections or emailing to a specified person

### **Saving work papers and tax returns**

- $\checkmark$  Save to designated file with correct naming convention
- $\checkmark$  Maintain historic tax data for audit purposes

## SALES, USE, & ANCILLARY TAX: HIGH-LEVEL ANALYSIS

#### **Opportunity Analysis**

- Highly Manual effort to pull data from Vertex and SAP and save it on shared drive for all each of the 13 states – Can be multiple downloads per state, roughly 40+ downloads monthly in Vertex.
- Multiple manual steps to cut and paste the data from one excel spreadsheet to other (replicate the spreadsheet from prior month)
- Built in Macro spreadsheet perform the initial matching steps of reconciliation and highlights the variance
- Variance analysis and research steps are preformed by the Tax analyst for each tax type
- Once recon is complete, manual steps to populate and upload the JV in SAP
- The reconciled spreadsheet is converted into the right format to upload to Vertex Returns
- Final returns are converted to appropriate file type (XML, other) to upload to respective state site
- File the returns to respective state website (Upload the final)

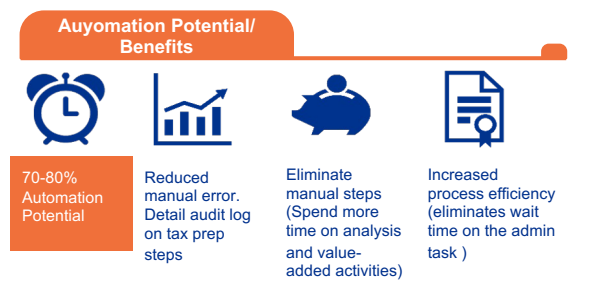

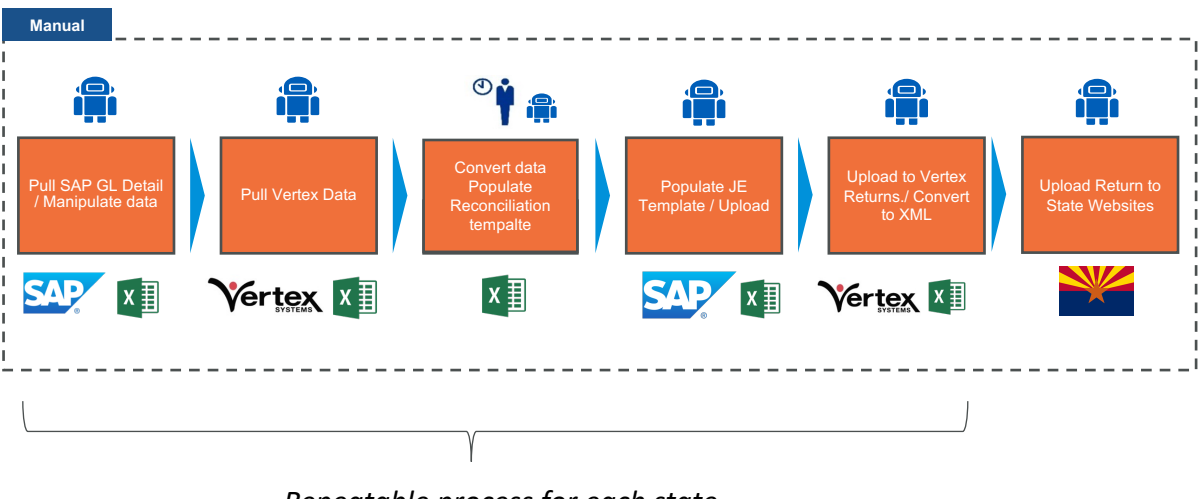

*Repeatable process for each state* 

### TAX COMPLIANCE & REPORTING SYSTEM LANDSCAPE

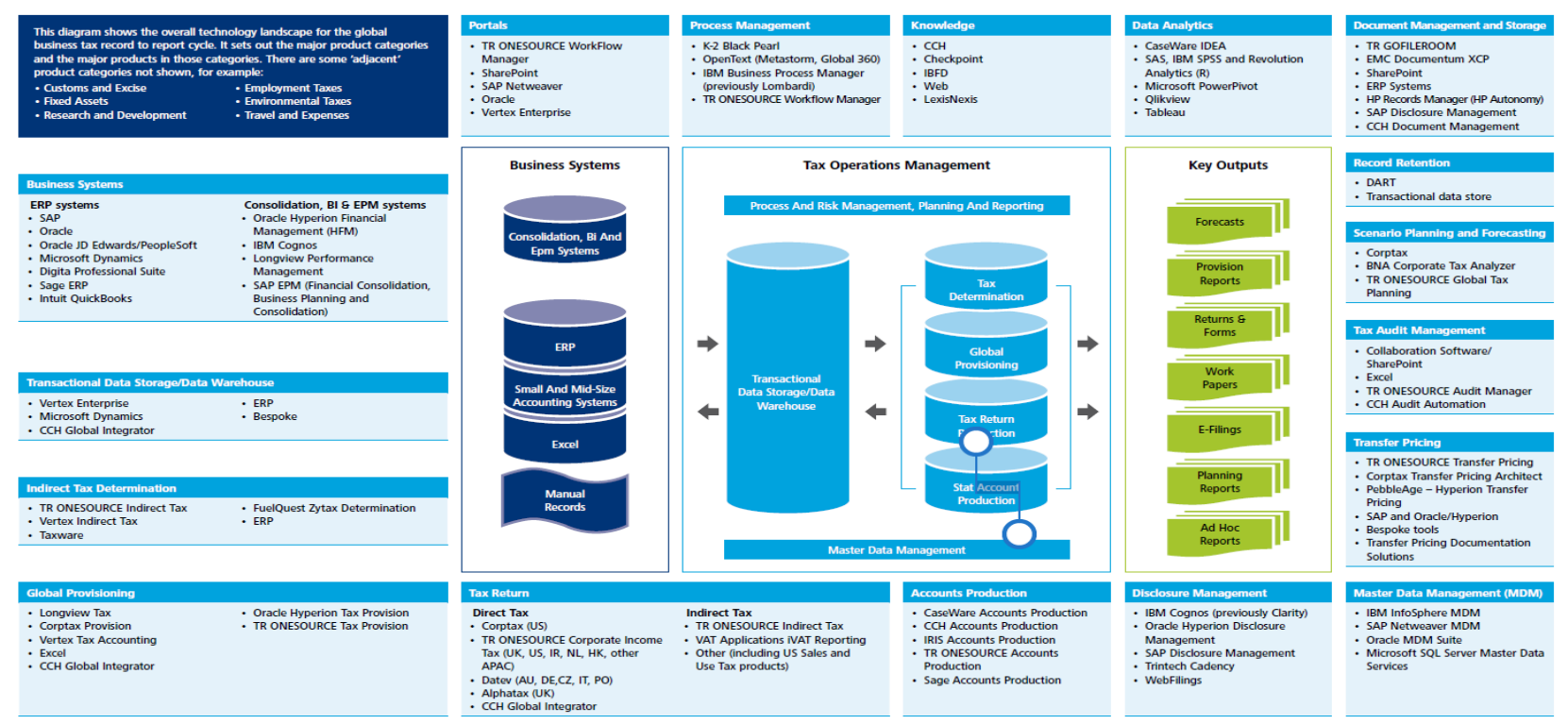

## Budgeting & Forecasting

## KEY FINDINGS FROM CFO.COM SURVEY

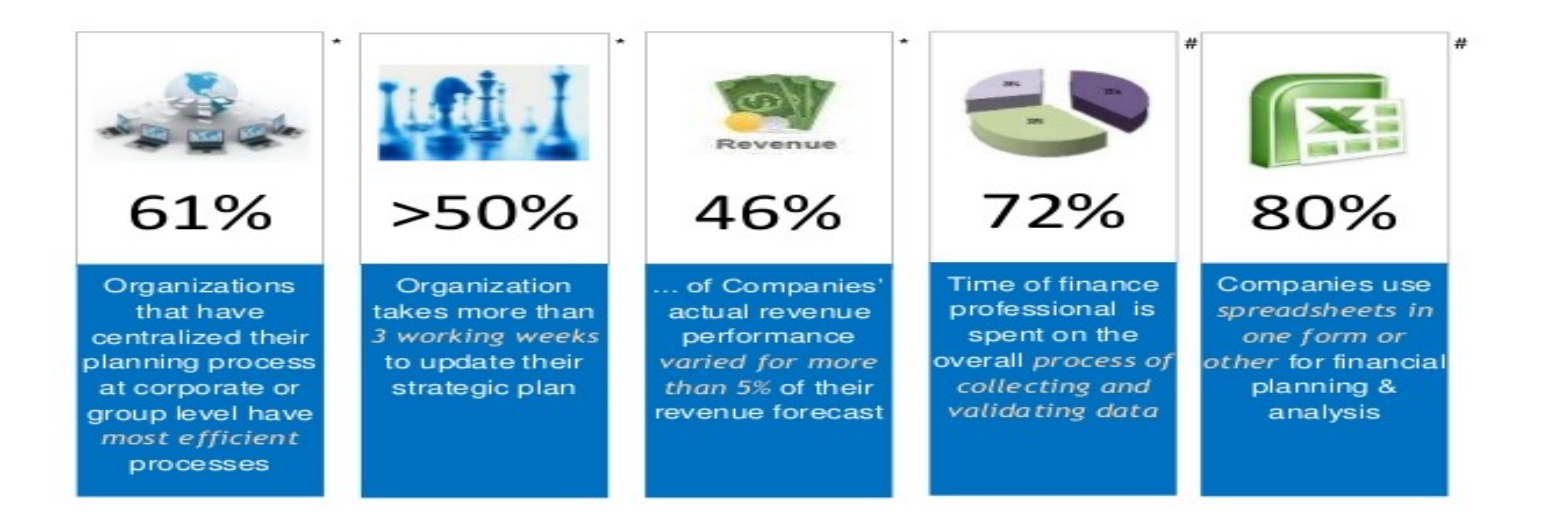

## FP&A BUSINESS PROCESS LIFECYCLE

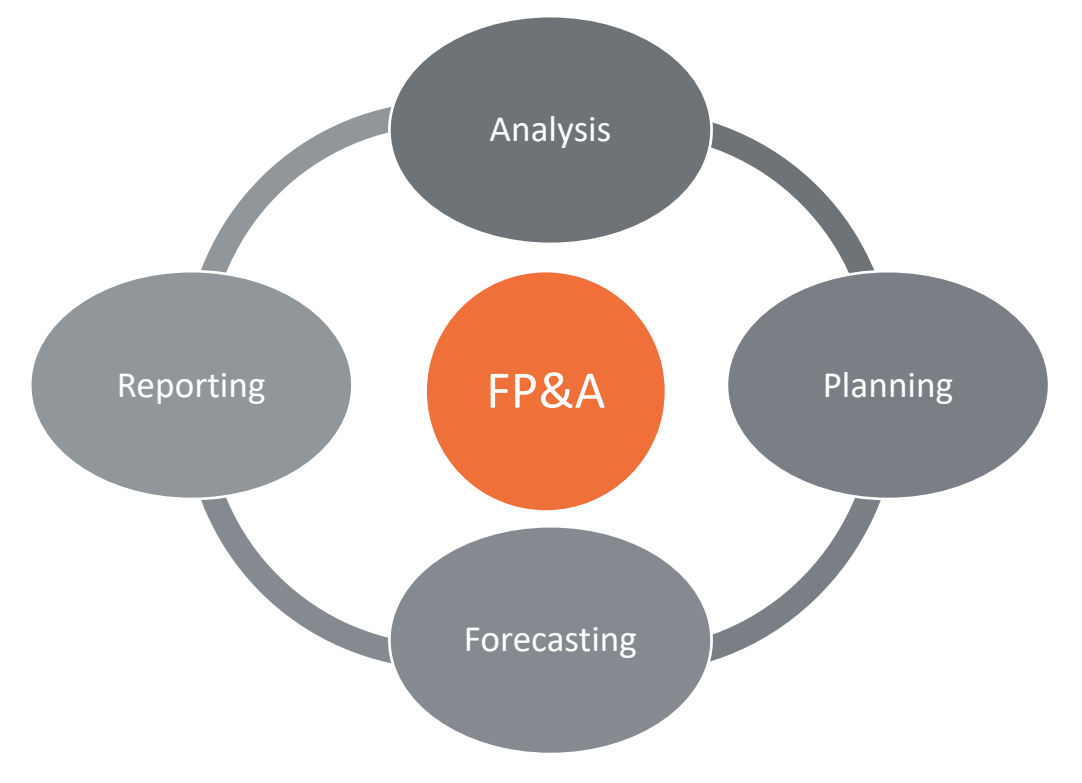

## FP&A SOLUTIONS IN THE MARKET

- Anaplan
- One stream XF
- Workday
- IBM Planning Analytics
- SAP Analytic cloud
- Planful
- Jedox

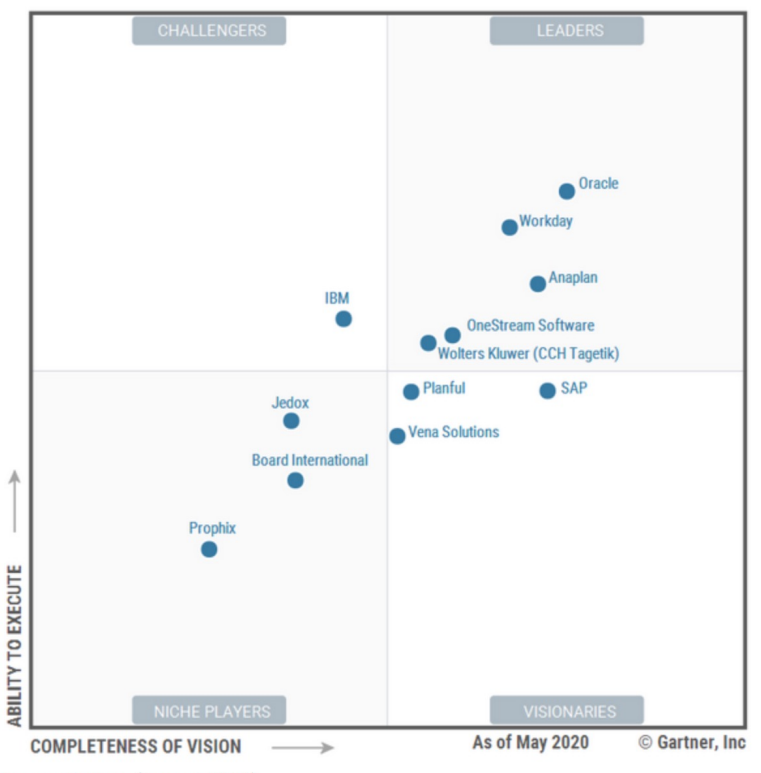

### FP&A – SYSTEM LANDSCAPE

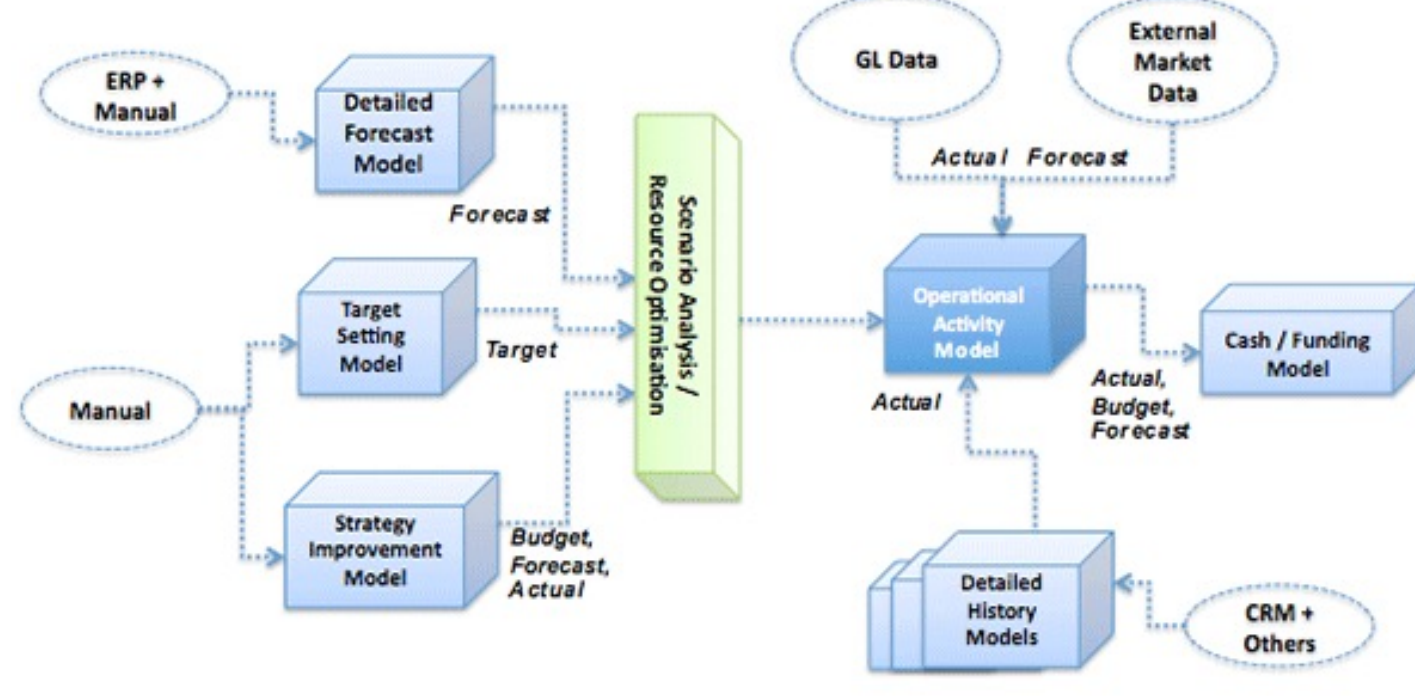

 $-0.0004$